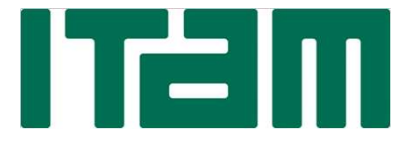

# INSTITUTO TECNOLÓGICO

# INSTITUTO TECNOLÓGICO<br>DISEÑO E IMPLEMENTACIÓN DE PROTOTIPO DE RADIO<br>BASE BASADA EN RADIO DEFINIDO POR SOFTWARE PARA<br>TRANSFERENCIA DE VIDEO 4KSOBRE EL ESTÁNDAR LTE 5G<br>BJETIVOS: DISEÑO DE LA SOLUCIÓN: BASE BASADA EN RADIO DEFINIDO POR SOFTWARE PARA TRANSFERENCIA DE VIDEO 4K SOBRE EL ESTÁNDAR LTE 5G **EVALUAR PROTOTIP<br>
SASE BASADA EN RADIO DEFINIDO POR SOFTWARED EL DESEÑO E IMPLEMENTACIÓN DE PROTOTIP<br>
BASE BASADA EN RADIO DEFINIDO POR SOFTWARED TRANSFERENCIA DE VIDEO 4K SOBRE EL ESTÁND,<br>
OBJETIVOS:<br>
• Evaluar el desemp Example 19 Transmitter (19 Transmitter archivo de video por un entre de bajada entre una radio base y el<br>
EXALTÓNOMO<br>
TRANSFERENCIA DE VIDEO 4KSOBRE EL ESTÁND,<br>
OBJETIVOS:<br>
• Evaluar el desempeño de radios definidos<br>
por Example 19 The Control of the Control of the Control of the Control of the Control of the Control of the Control of the Control of the Control of the Control of the Control of the Control of the Control of the Control of EXECT (NOTE)**<br> **SERVIGO DE IMPLEMENTACIÓN DE PROTOTIPO DE RADIO<br>
BASE BASADA EN RADIO DEFINIDO POR SOFTWARE PARA<br>
TRANSFERENCIA DE VIDEO 4K SOBRE EL ESTÁNDAR LTE 5G<br>
JETIVOS:<br>
SUBRE POR CONTENDENTE DE SERVIGO DE LA SOLUCI DISEÑO E IMPLEMENTACIÓN DE PROTOTIPO DE RADIO<br>
BASE BASADA EN RADIO DEFINIDO POR SOFTWARE PARA<br>
TRANSFERENCIA DE VIDEO 4K SOBRE EL ESTÁNDAR LITE 5G<br>
JETIVOS:<br>
USEÑO DE LA SOLUCIÓN:<br>
EValuar el desempeño de radios definid DISEÑO E IMPLEMENTACIÓN DE PROTOTIPO DE RA<br>
BASE BASADA EN RADIO DEFINIDO POR SOFTWARE PARA<br>
TRANSFERENCIA DE VIDEO 4K SOBRE EL ESTÁNDAR LTE 5G<br>
JETIVOS:<br>
Evaluar el desempeño de radios definidos<br>
sistema de comunicación** MINATITUTO TECNOLÓGICO<br>AUTÓNOMO DE MÉXICO<br>E PROTOTIPO DE RADIO<br>D POR SOFTWARE PARA

## OBJETIVOS:

- por software y PCs comerciales en un sistema de comunicación actual: LTE 5G.
- enlace de bajada entre una radio base y el equipo del usuario.

#### RESULTADOS:

| Resultado                                      | Valor          |
|------------------------------------------------|----------------|
| <b>BER</b>                                     | 0.3412         |
| Pérdida de forma-<br>to de archivo de<br>video | 33 de 35 veces |
| Tramas LTE no<br>decodificables                | 3.8            |
| EVM RMS $(\% )$                                | 77.2           |

Figura 2. Pruebas con canal real

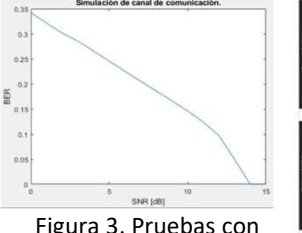

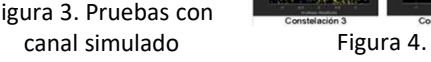

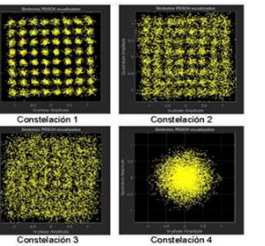

Constelaciones 64 QAM recibidas

# DISEÑO DE LA SOLUCIÓN:

El diseño del sistema de comunicación se muestra en el siguiente diagrama:

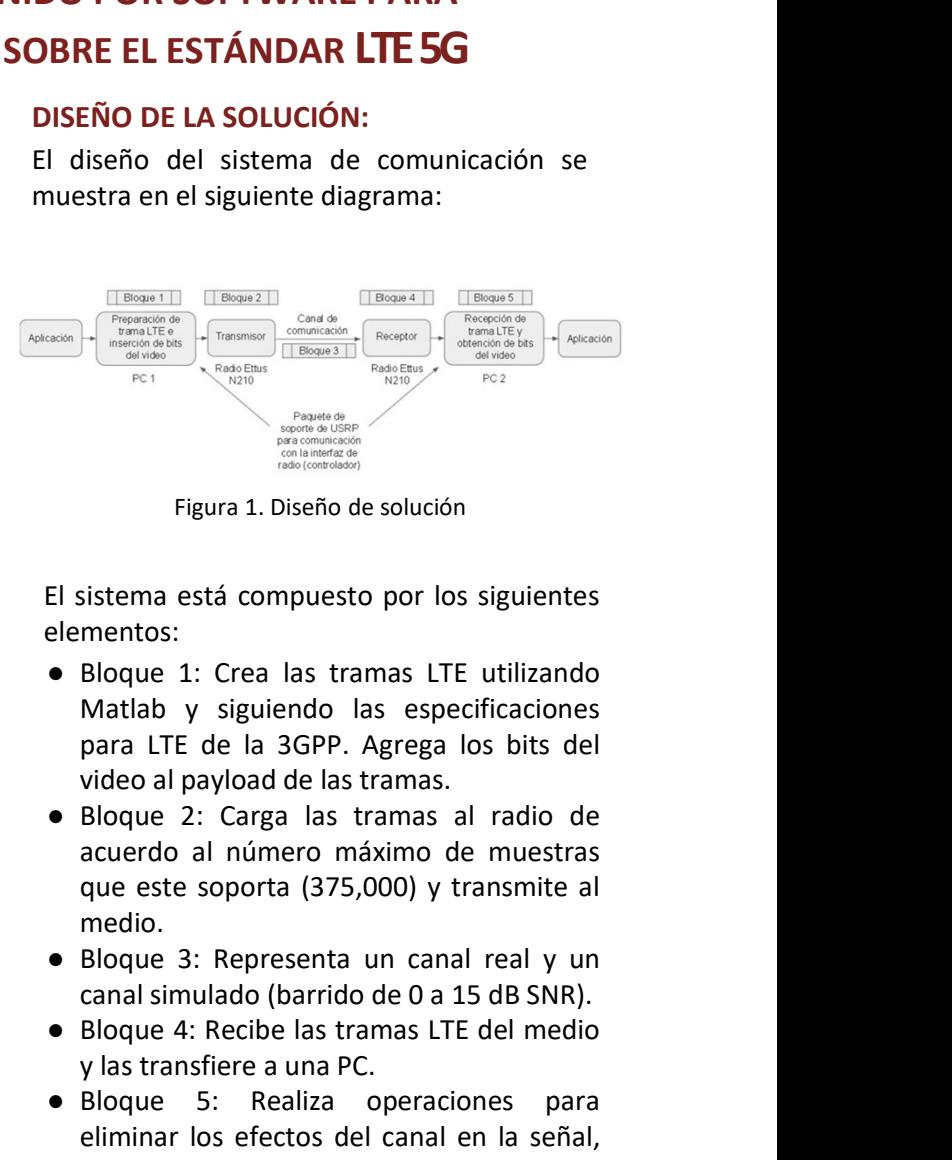

Figura 1. Diseño de solución

El sistema está compuesto por los siguientes elementos:

- Matlab y siguiendo las especificaciones para LTE de la 3GPP. Agrega los bits del video al payload de las tramas.
- acuerdo al número máximo de muestras que este soporta (375,000) y transmite al medio.
- canal simulado (barrido de 0 a 15 dB SNR).
- y las transfiere a una PC.
- **Example 12:** Care and Summary Control of the summary of the summary of the summary of the summary signation of the summary signal of the last ramas LTE de la 3GPP. Agree los bits del video al payload de las tramas al radi Figura 1. Diseño de solución<br>
El sistema está compuesto por los siguientes<br>
elementos:<br>
• Bloque 1: Crea las tramas LTE utilizando<br>
Matlab y siguiendo las especificaciones<br>
para LTE de la 3GPP. Agrega los bits del<br>
video a eliminar los efectos del canal en la señal, recupera los bits del video y lo devuelve al formato original.

## CONCLUSIONES:

- 
- Bloque 4: Recibe las tramss LTE de<br>
y als transfere a una PC.<br>
Plague 5: Realiza operacione<br>
Figura 3. Pruebas con<br>
constelaciones 64<br>
CONCLUSIONES:<br>
CONCLUSIONES:<br>
e Fue posible transmitir el video, sin embargo, en genera e sin embargo, en general se tuvo una gran cantidad de errores posible transmitir el video, sin embargo, en general se tuvo una gran cantidad de errores en el sin embargo, en general se tuvo una gran cantidad de errores Figura 3. The most strained in the sole of the stress trans recibing the strains of the strains of the strains of the strains of the strains of the strains of the strains of the strains of the matrix of the constellation Figura 3. Pruebas Constraine is the control of the control of the control of the control of the control of the control of the control of the control of the control of the control of the control of the control of the contr **EXARENS (4)** The proposition cand real<br> **Examples 2.** Carga described a concernation of example of the medical<br> **Examples 2.** Carga described a concernation of the medical<br> **Examples 3.** Presenta un cand real<br> **Examples** Figura 2. Pruebas con canal real<br>
este soporta (375,000) y transmite al<br>
este soporta (375,000) y transmite al<br>
el alore de 3: Representa un canal real y un<br>
canal simulado (barrido de 0 a 15 dB SNR).<br>
Bloque 4: Recibe las que este soporta (375,000) y transmite al<br>
elloque 3: Representa un canal real y un<br>
elloque 4: Recibe las transa SITE del medio<br>
elloque 4: Recibe las transa DE del medio<br>
elloque 4: Recibe las transa operaciones para<br>
el en donde sea suficiente una baja tasa de transmisión y no se tengan restricciones de transmisión y as sufficiente una baja tasa de transmisión y no se tengera contenta de transmisión en a series de transmisión (amatematica